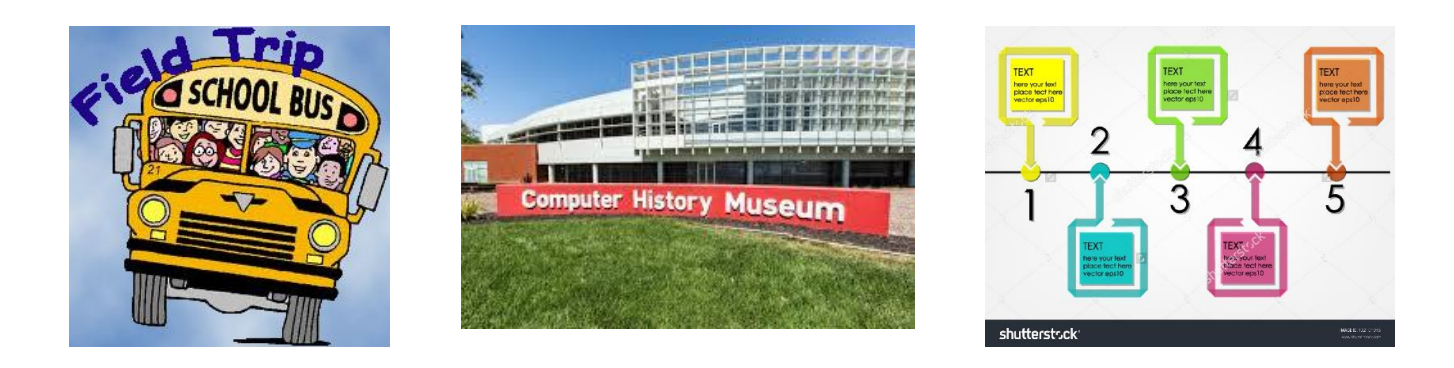

## **Virtual Field Trip and Robotics Development Timeline**

Within each decade various strides in Robotics and Technology were accomplished and documented. On this 'virtual' field-trip, students will visit the Computer History Museum and research the timeline for Robotics development. Students should navigate around the Museum and share an understanding of the technological advances in Robotics and Computers. Students will choose 9 events (one from each decade--1930--2015.) and research each event. Students will share their research with a partner, and submit research to the teacher as directed (printed, G-Docs, Email).

## **Part One**

Students travel on the bus to the [Computer History Museum.](http://www.computerhistory.org/) Navigate through the Museum and list ten (10) facts about the Museum. Include location, hours, exhibits, collections, educations, how to join. Find two (2) current exhibits and write a five (5) sentence summary about each exhibit. Save your document as CHM-Yourname. Share with your work partner and discuss your trip. Send a copy of the report to your teacher as directed.

## **Part Two**

Navigate the [Robotics Timeline](http://www.computerhistory.org/timeline/1939/#169ebbe2ad45559efbc6eb35720a0689) developed by the Computer History Museum. Review the entire Timeline from 1933 to present.

With your work partner, research nine (9) Robotics related events shown in the timeline. You will need two computers (devices); one to research, one to develop your timeline. Begin your research in the timeline and expand your research to two (2) other sources to fully understand the event or technology improvement. Begin a word processing document, or a presentation format to lay out your timeline. Lay out the nine (9) events in the timeline. Add your information from your sources (do not cut and paste) and provide a clear explanation to share. Add images and hyperlinks to web sources to your timeline.

Save the document as Timelineyournames(both). Share your work with another team and send a copy to your teacher as directed (printed, G-Docs, Email).